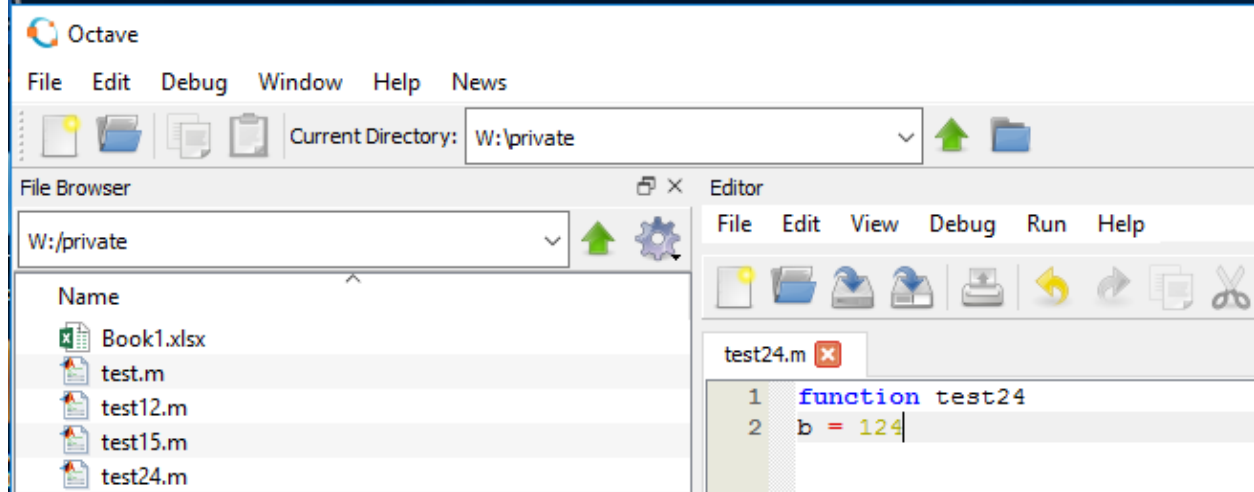

Create and save function/script on W:\private.

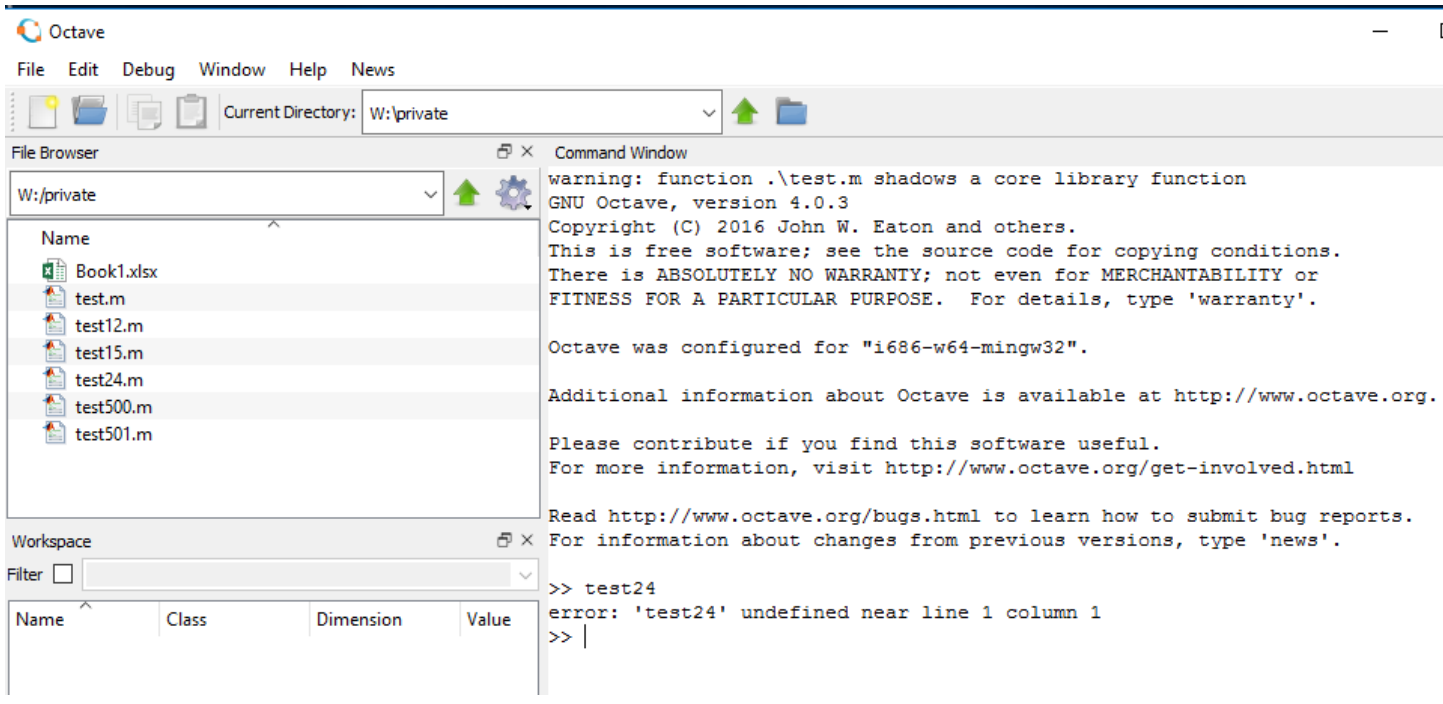

Try to run the new function/script and the error appears.

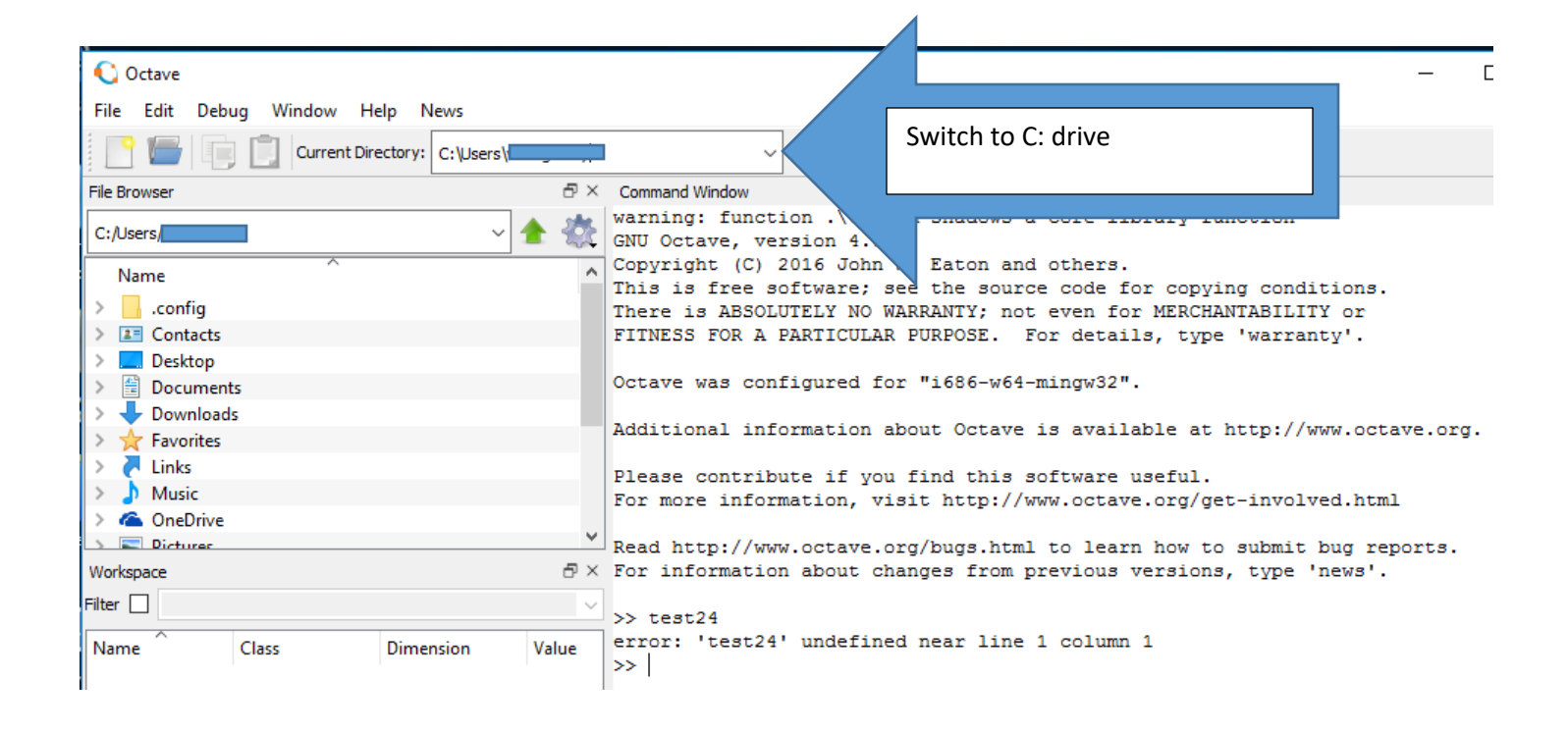

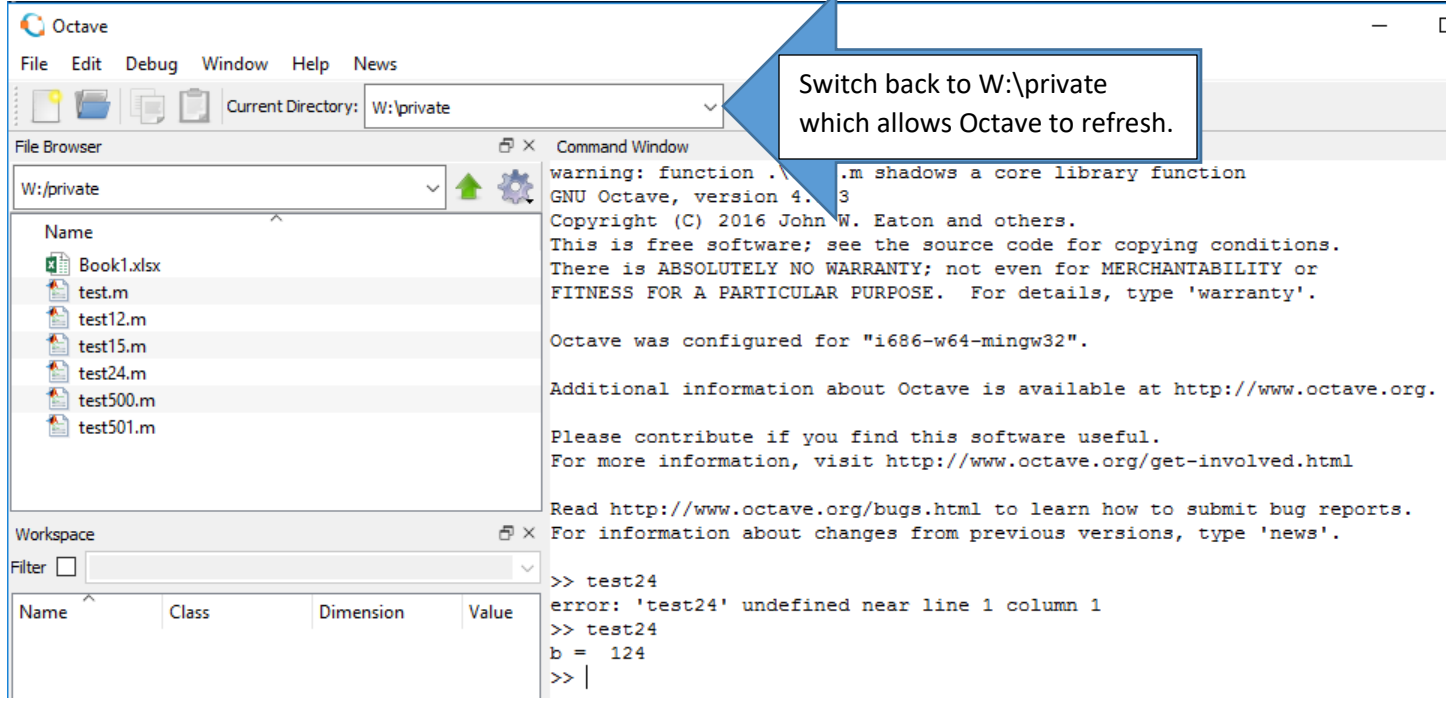

Try to run the new function/script, should produce result.